## **Import a custom report**

The Custom Reports Import Wizard allows you to import already defined custom reports from the [IDERA Community Site](#). Custom reports can include any metric collected by SQL Diagnostic Manager.

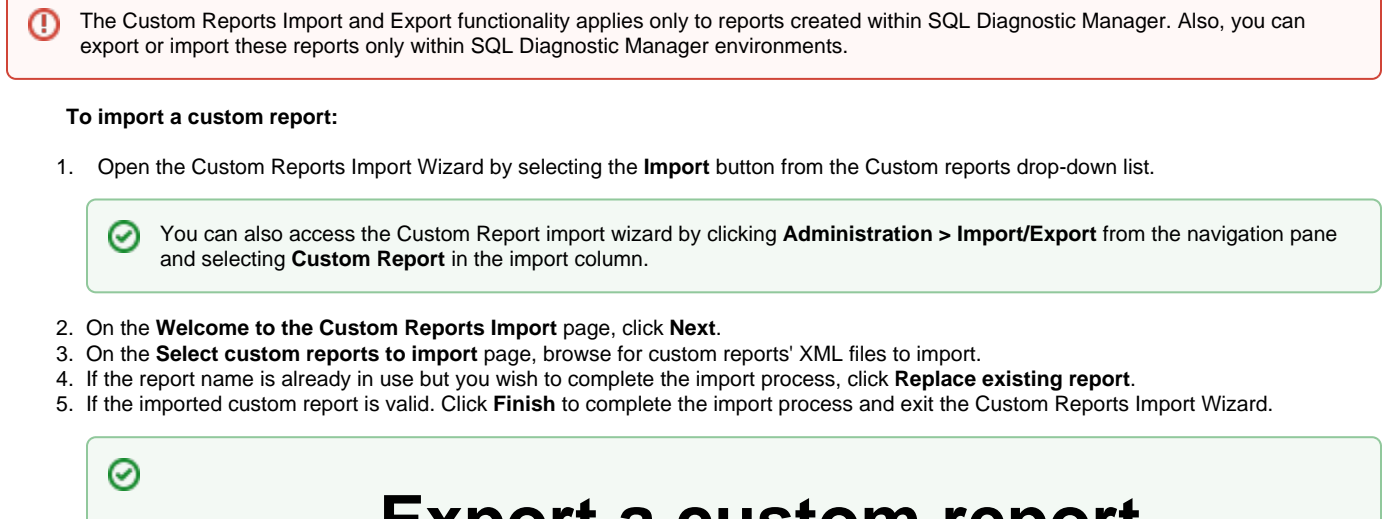

## **Export a custom report**

For instructions on exporting a custom report, see [Export a custom report.](http://wiki.idera.com/x/bXjHjQ)

**[IDERA](#) | [Products](#) | [Purchase](#) | [Support](#) | [Community](#) | [Resources](#) | [About Us](#) | [Legal](#)**